## **CSC 104 mid-term test #1**

17 February 2012, 9:10 AM

Name (underline surname):

CDF ID or student number:

**No aids permitted.** Total: 20 marks. Time allotted: 45 minutes.

Since time may be short, be careful not to get stuck on one question to the exclusion of others. The amount of marks or answer-space allotted does not indicate how long it will take you to complete the question, nor does the size of the answer-space indicate the size of the correct answer.

Answer *all* questions. Answer questions in the space provided.

**Do not open this booklet until you are instructed to.**

**1.** [4 marks]

Suppose you are telling a fellow student how to use the CDF computers. You say, ''Go to room 2210 and sit down at any free computer.'' This is a fine instruction to a person, but:

a) What disqualifies it from being called an ''algorithm''?

(The definition of an algorithm presented in class was: A finite sequence of unambiguous, executable steps which ultimately terminates when followed.)

b) How could we modify the instruction to fix this problem?

**2.** [3 marks]

Programs can also be treated as data. Give an example of a program which can have another program as input, and give an example of using it in this manner.

**3.** [5 marks]

After successfully executing the command "cd /u/eem/104", a CDF computer user successfully executes the command ''cat file1'' and then the command ''cat ../file2''.

a) What is an absolute path name for file1?

b) What is an absolute path name for file2?

c) Some time later, the user executes a cd command, and then ''cat test/files/greeting''. The file which is displayed is also known by the absolute path name ''/u/csc104h/winter/test/files/greeting''.

What was the cd command?

**4.** [4 marks] In the URL http://www.dgp.toronto.edu/~ajr/104/courseinfo.html, what is the fourier of each of the following commenced. (What does it toll the commutation to do?) function of each of the following components? (What does it tell the computer(s) to do?)

a) http

b) www.dgp.toronto.edu

c) /~ajr/104/courseinfo.html

**5.** [4 marks] The following Python statement outputs 14:

print  $2 + 3 * 4$ 

However, the following two Python programs do *not* both output 14.

 $x = 3 * 4$ print 2 + x  $x = 2 + 3$ print x \* 4

What does each one output, and why do they differ?

Do not write anything in the following table:

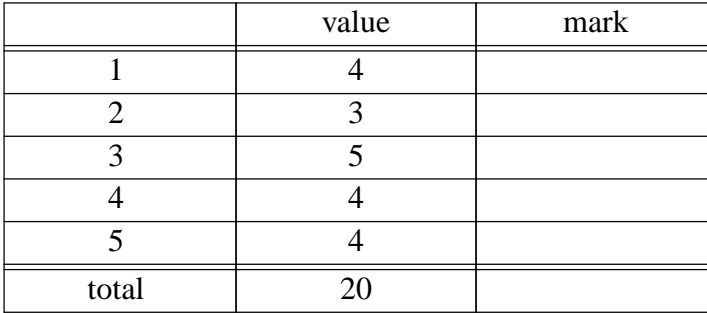